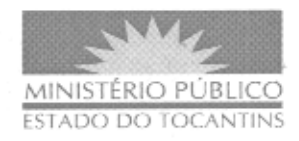

## PROCESSO N°: 2010/0701/000235

ASSUNTO: Autorização de pagamento referente à sondagem de Solo e Percussão com SPT

INTERESSADO: Procuradoria Geral de Justiça e a empresa Técnica Engenharia LTDA.

DESPACHO Nº 878/2010 - De acordo com as competências conferidas pela Lei Complementar nº 51, de 02 de janeiro de 2008; considerando as diretrizes da Lei Federal nº 4.320/64, artigo 63, § 2°, itens 1, 2 e 3, artigo 65; face à manifestação favorável delineada no Despacho nº 092/2010, de 23 de julho de 2010, acostado às fls. 87/88, emitido pela Assessoria Especial de Controle Interno, bem como à Solicitação de Pagamento, datada de 12 de agosto de 2010, fls. 126, oriundo do Departamento Administrativo, e MEMO Nº 083/DF/PGJ, emitido pelo Departamento Financeiro, todos deste Órgão, observados os demais documentos probatórios carreados nos autos epigrafados, AUTORIZO a liquidação da despesa pendente de pagamento, em decorrência da inexistência de Patrimônio Imobiliário -PI, o qual está em andamento, referente à sondagem de Solo e Percussão com SPT nos municípios de Taguatinga e Arraias/TO, tendo em vista a preparação para a construção das Promotorias de Justiça destas localidades, em favor da empresa Técnica Engenharia LTDA, inscrita no CNPJ sob o nº 05.283.511/0001-81, nos valores de R\$ 2.428.80 (dois mil e quatrocentos e vinte e oito reais e oitenta centavos) e R\$ 2.579,60 (dois mil e quinhentos e setenta e nove reais e sessenta centavos), totalizando R\$ 5.008,40 (cinco mil e oito reais e quarenta centavos), conforme apontados nas Notas Fiscais N° 2449 e N° 2450, fls. 117 e 120, respectivamente, determinando o encaminhamento dos presentes autos à Diretoria Geral para as devidas providências.

## PROCURADORIA GERAL DE JUSTIÇA DO ESTADO DO

TOCANTINS, em Palmas, 17 de agosto de 2010.

CLENAN RENAUT DE MÉLO PEREIRA Procurador-Geral de Justica